# Exploring Suitability of Linux for Embedded Vision Applications

#### Mini Project

Ankit Mathur / 2000101 Mayank Agarwal 2000117

## **Objectives**

- Explore suitability of Linux for embedded systems
- Explore ways to tailor Linux for a specific application
- Implement a miniature customizable running setup
- Implement an embedded vision surveillance application on the setup

## Requirements of embedded systems

Applications of the system are limited and fixed beforehand

Optimizing the resources used - memory, flash, etc critical to success of the product Full functionality of a workstation not needed

## Why embed Linux?

Large support for various architectures, devices, file systems

- **Open source**
- Stable, scalable
- Familiar, easily customizable
- Large amounts of source code available

## Steps in miniaturizing Linux

**Pruning the Kernel** Selecting a suitable replacement for GlibC

Providing shell and other command-line tools needed for the application  $I$  Including other support  $-$  device drivers, etc. needed by the application

### Miniaturizing the Kernel: Options

Use a small older distribution like 2.0.36

Use the latest 2.4 series, compiled with minimal features

Use other distributions tailored for embedded systems like µClinux

# Option: An Older Kernel - 2.0.36 Extremely small (compiled image around 360 kB)

Major changes in kernel structure and kernel symbols, large parts of code might need to be recoded to port Lacking support for newer File Systems, drivers for newer devices

## Option: Working with 2.4 kernel

Wide driver and file system support Lots of open source code available, no compatibility problems in compiling and using

Rather large  $( $1$  MB)$ However, the size can be pushed down to about  $600 - 700$  kB or even less by selecting only the desired modules

## Miniaturizing 2.4 Kernel

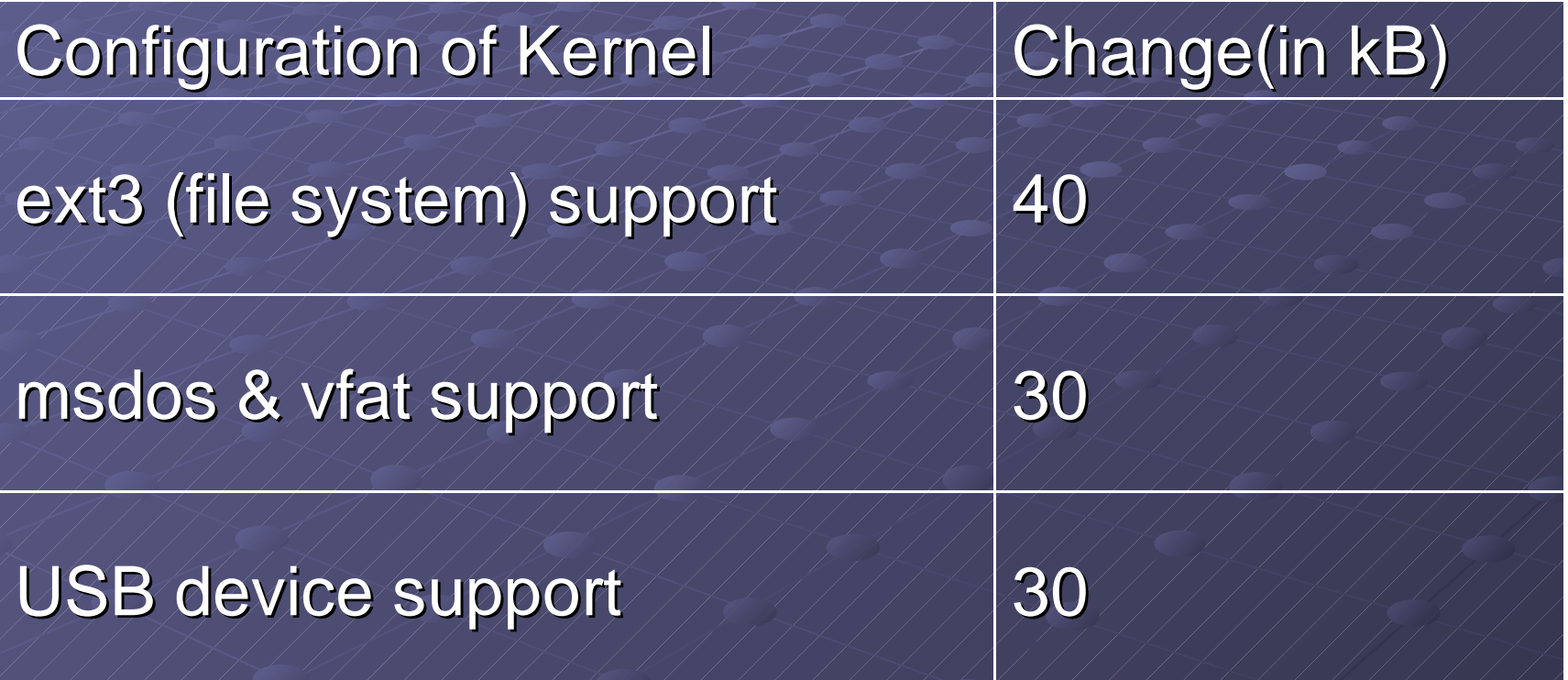

## Options: Specialized Distributions Many specialized distributions available e.g. ThinLinux, uClinux Extremely small foot-print µClinux based on 2.0.36 kernel, provides a patch for it No MMU support in µClinux Generally, device drivers – a problem

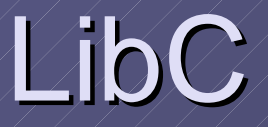

#### **Elarge number of features provided by** GlibC can be done away with

NewLib, µcLibc much better suited for embedded applications

Our choice - µcLibc

## Comparison of binaries

Size of static binaries using NewLib and µClibC much smaller than those with GlibC The standard " hello world" applications show a massive difference of more than1200 %

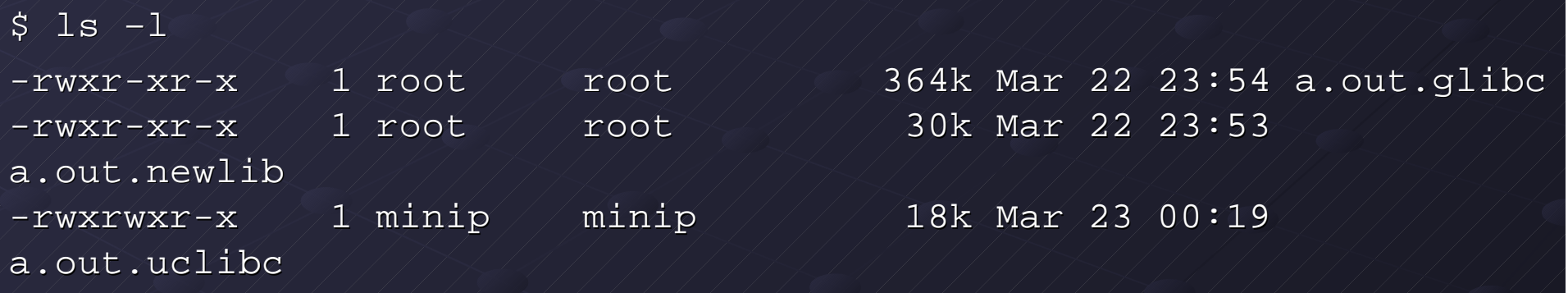

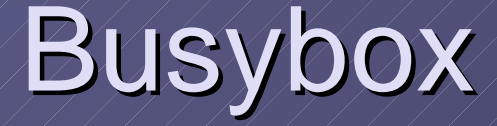

A single binary providing most of the commonly used command-line tools

Options to choose the required functions by editing the file " Config.h"

Replaces all commonly used commandtools with one single executable, thus achieving massive miniaturization

## Busybox (cont' d)

Make sym-links from required commands to busybox

Easily compiled with µcLibC

Static binary (with µcLibC) size only ~250 kB

### A Demo Application

2.4 Kernel + Busybox + TinyLogin A chat server that allows users on remote machines to chat with each other TinyLogin provides Login and User management facilities in a single binary

## **Conclusion**

**Linux well-suited for our embedded** application The following combination found suitable 2.4 Kernel µclibC **Busybox** Option for shared library/static linking -Depending on the application

## Future Targets

Vision – based surveillance application Target architecture – x86 based VIA board  $\blacksquare$  Targeted memory  $\neq$ 16/32 MB flash 16/32/64 MB RAM USB support for camera required Network (ethernet) support for communication with server required